### Golden Gate University School of Law **GGU Law Digital Commons**

Presentations & Papers

Law Library

1-28-2012

## (At Least!) 30 Research Tips in 60 Minutes

Jennifer Pesetsky Golden Gate University School of Law, jpesetsky@ggu.edu

Follow this and additional works at: http://digitalcommons.law.ggu.edu/presentations

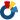

Part of the Legal Education Commons

#### Recommended Citation

Pesetsky, Jennifer, "(At Least!) 30 Research Tips in 60 Minutes" (2012). Presentations & Papers. Paper 6. http://digital commons.law.ggu.edu/presentations/6

This Presentation is brought to you for free and open access by the Law Library at GGU Law Digital Commons. It has been accepted for inclusion in Presentations & Papers by an authorized administrator of GGU Law Digital Commons. For more information, please contact jfischer@ggu.edu.

# (At Least!) 30 Research Tips in 60 Minutes

Jennifer Pesetsky J.D., M.L.I.S

## Google – www.google.com

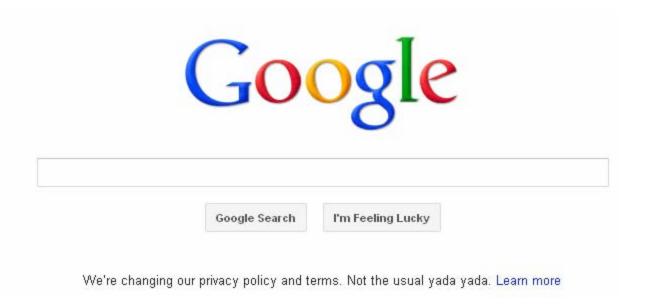

# Using Google Advanced Operators https://sites.google.com/site/gwebsear cheducation/advanced-operators

#### allinanchor: I inanchor:

- Google restricts results to pages containing all query terms in the anchor text on links to the page. For instance:
   [allinanchor: best restaurant Sunnyvale] will return only pages in which the anchor text on links to the pages contain the words "best" "restaurant" and "Sunnyvale" that is, all of the words following the allinanchor operator. So, when using allinanchor: in your query, do not include any other search operators. By contrast, using the operator inanchor: only searches for the term that's next. Example: [inanchor:sales offer 2011] will search only for "sales" in the anchor text.
- Anchor text is the text on a page that is linked to another web page or a different place on the current page. When you click on anchor text, you will be taken to the page or place on the page to which it is linked.

#### allintext: / intext:

Restricts results to those containing all the query terms you specify in the text of the page. For example, [ allintext: camping tent stove] will return only pages in which the words "camping" "tent" and "stove" appear in the text of the page. Using the operator intext: will search only for the next term in the text of the page. (Note: using intext: in front of every word in your query is the same as using allintext: at the front of your query, e.g., [ intext: Victorian intext:artists ] is the same as [ allintext: Victorian artists ].)

## **My Favorite Advanced Operators**

| Operator                    | What does it mean?                                                  | Example?                     |
|-----------------------------|---------------------------------------------------------------------|------------------------------|
| term1<br>AROUND(5)<br>term2 | Finds the two terms within a certain number of words of each other. | california AROUND(5) probate |
| site:                       | Search only one website.                                            | 1099 site:www.irs.gov        |
| filetype:                   | Only finds documents of a particular type.                          | legal research filetype:ppt  |
| define                      | Gives definitions.                                                  | define voir dire             |
| stocks:                     | Find the current stock price.                                       | stocks:goog                  |
| info:                       | Get information about a website.                                    | Info:www.ggu.edu             |

# Google Alerts – www.google.com/alerts

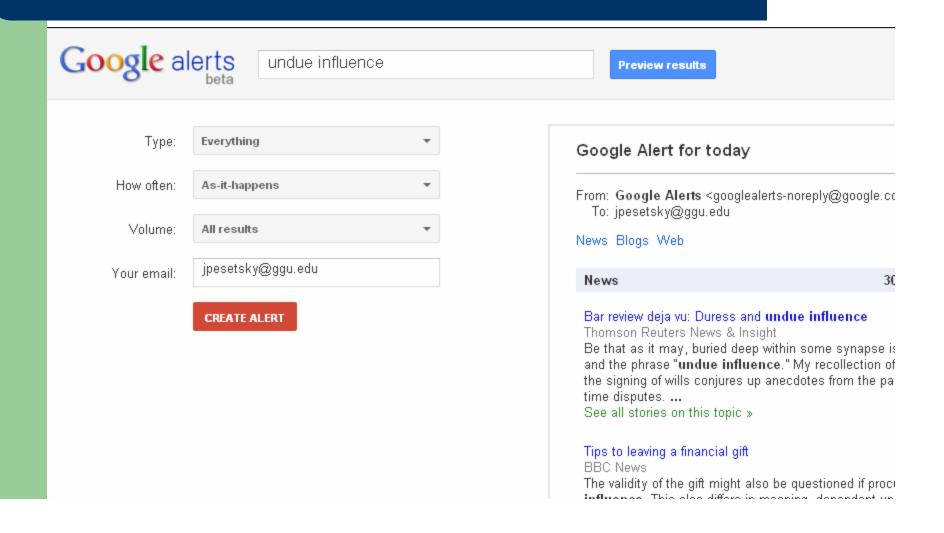

# Google Scholar - http://scholar.google.com/

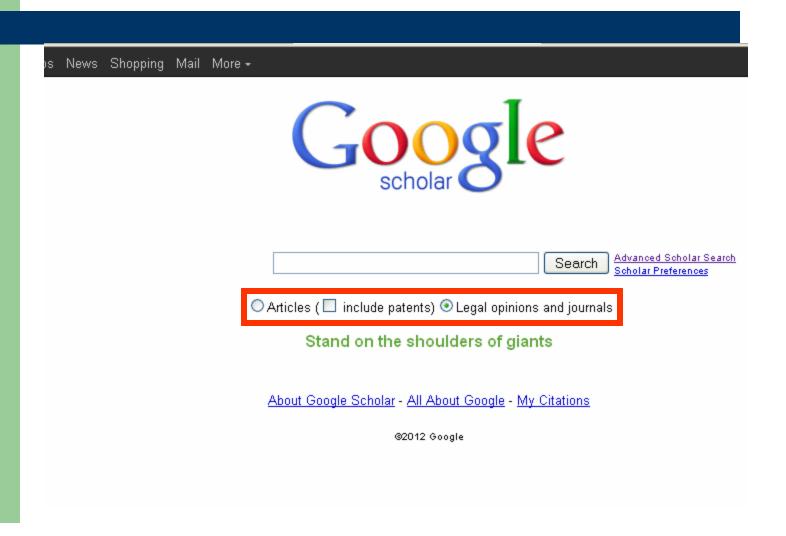

## California Local Codes and Chartershttp://igs.berkeley.edu/library/cagovdocs/ calcodes.html

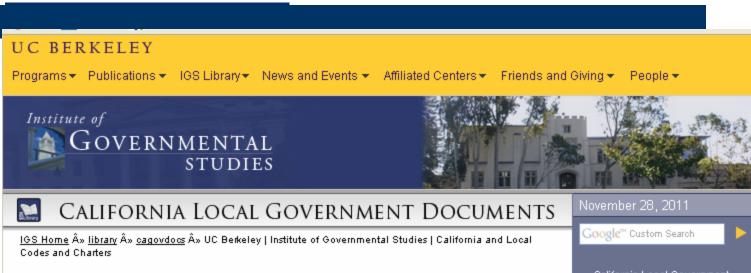

#### California Local Codes and Charters

The IGS Library maintains a large depository collection of local ordinance codes and charters issued by California cities and counties. Below is a list of currently available codes and charters issued in loose-leaf format, with call numbers appearing immediately after each locality designation. Links are provided to electronic versions of these documents, when available.

An asterisk after a place name indicates that the code also includes the jurisdiction's charter. Some separately published loose-leaf charters and zoning ordinances are also listed. Other separately published charters and zoning ordinances may be found in the Melwl Catalog under the following subject headings:

- IPLACE NAME: CHARTERS
- TONING LASEL CALIFORNIA JOLACE MAMES

## California Local Government Documents

- Codes and charters
- County Financial **Documents**
- ⊸ Grand Jury Reports
- Local Planning Documents
- San Francisco Bay Area City Financial Documents
- Catalogs & Collections
  - Research Tools
- Services

San Carlos (code) Select code from Municode library C294 San Clemente (code) Select code from Municode library C295 San Diego (city charter) San Diego (city code) San Diego County (administrative code) C296 San Diego County (regulatory code) C297 San Dimas (code) C298 <del>oan reman</del>do (code) San Francisco (administrative code) C299 3v. San Francisco (building code) [select California folder; then select SF BIC folder] C300 San Francisco (business and tax regulations code) C301 San Francisco (campaign and governmental conduct code) C303.1 San Francisco (charter) C301.1 San Francisco (electrical code) [select California folder; then select SF BIC folder] C300.1 San Francisco (environment code) C300.3 San Francisco (fire code) C300.2 San Francisco (health code) C302 San Francisco (housing code) C303 San Francisco (mechanical code) [select California folder; then select SF BIC folder] C302.1 San Francisco (municipal elections code) C303.1 San Francisco (park code) C303.2 San Francisco (planning code) C304 2v. San Francisco (plumbing code) [select California folder; then select SF BIC folder] C300.4 San Francisco (police code) C305 San Francisco (port code) C305.1 San Francisco (public works code) C306 San Francisco (subdivision code) C307 San Francisco (traffic code) C308 San Francisco (zoning maps) C308.1 San Gabriel (code) San Joaquin County (code) C309 San Jacinto (code) San Jose (code) C310 San Juan Bautista (code) San Juan Capistrano (code) C311

San Leandro (code) C312

## **How Laws are Made**

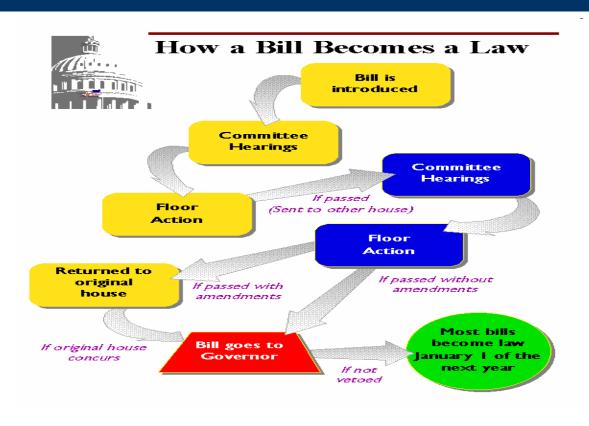

Source: leginfo.ca.gov

## What Makes up a Legislative History?

- Bill
- Committee Prints
- Hearings
- Committee Reports
- Debates
- Presidential Messages and Signing Statements

## Thomas – thomas.loc.gov

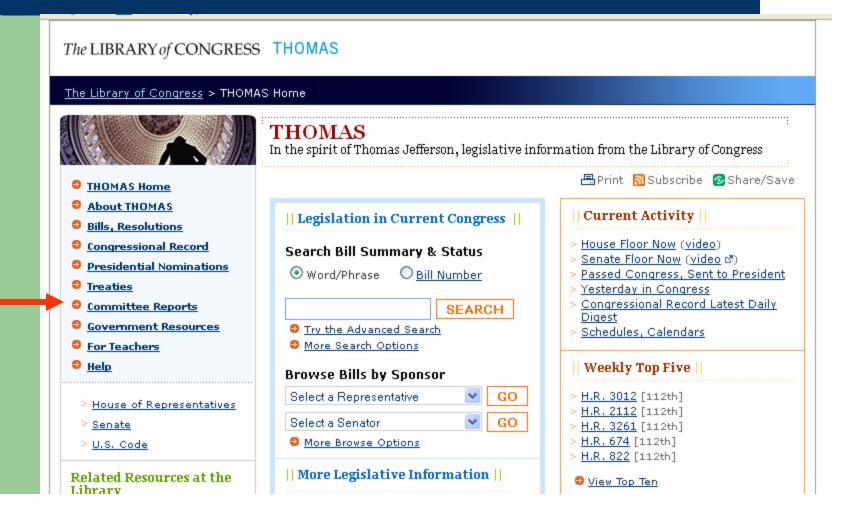

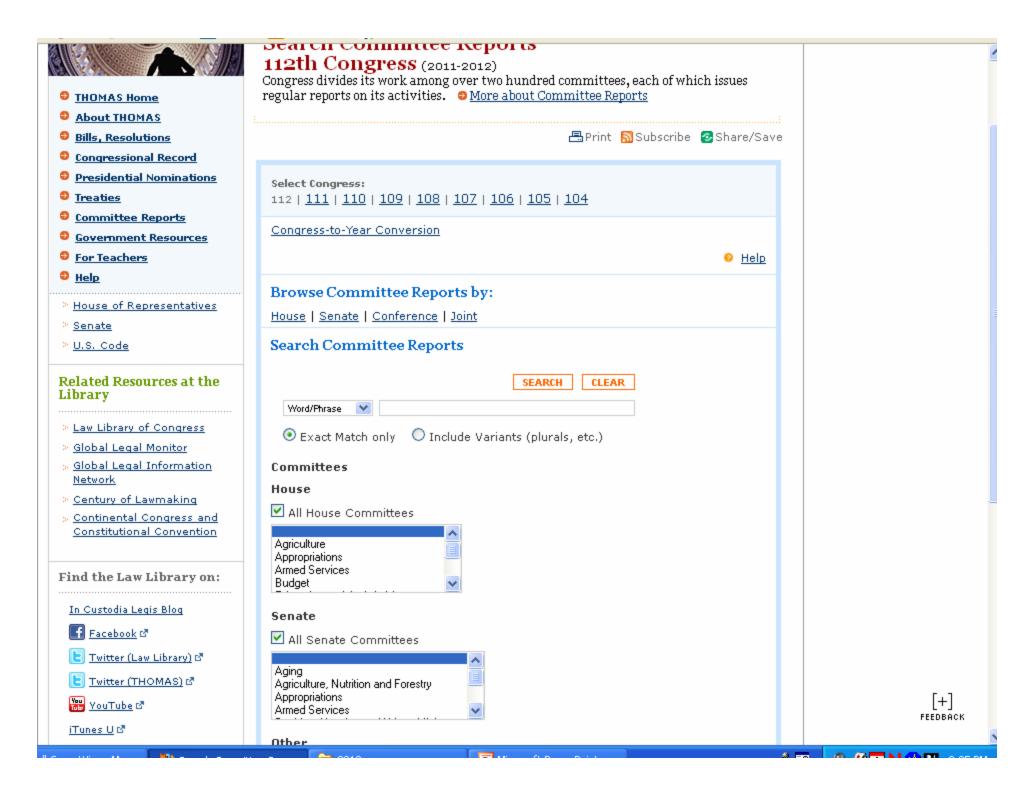

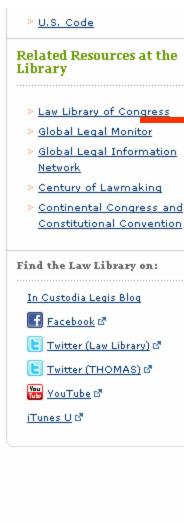

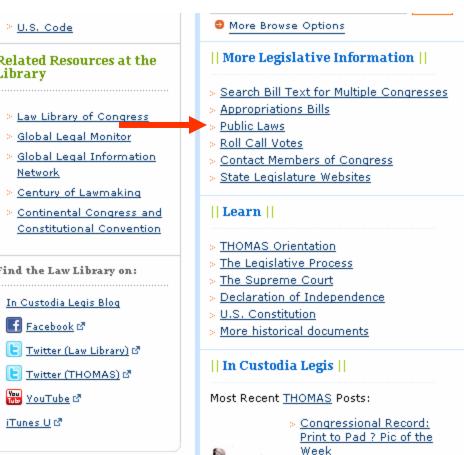

Now There?s a

the House Floor?

for That

Repository

Congressional Record App

?Bills To Be Considered on

> S. 1867 [112th] > H.R. 1540 [112th]

رامعتدی <u>در در د</u>

> H.R. 1981 [112th]

View Top Ten.

THOMASdotgov Twitter

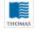

THOMASdotgov #OnThisDay in the Most Famous Senate Speed http://t.co/ih1U58RG 55 minutes ago 1 reply 1 retweet 1 fat.

#### | Tip of the Week |

About the Congressional Record record of Congressional proceedi kept in the Congressional Record has been published by the Govern Printing Office since 1873. To sea

these proceedings, click "Congres

Record" in the left hand navigation View Archive of Tips:

Stay Connected with the Library All ways to connect »

Find us on

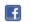

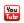

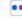

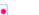

RSS & E-Mail

Subscribe & Comment

Bloas

Download & Play

Podcasts:

Webcasts iTunes U r₹

## State of California - ca.gov

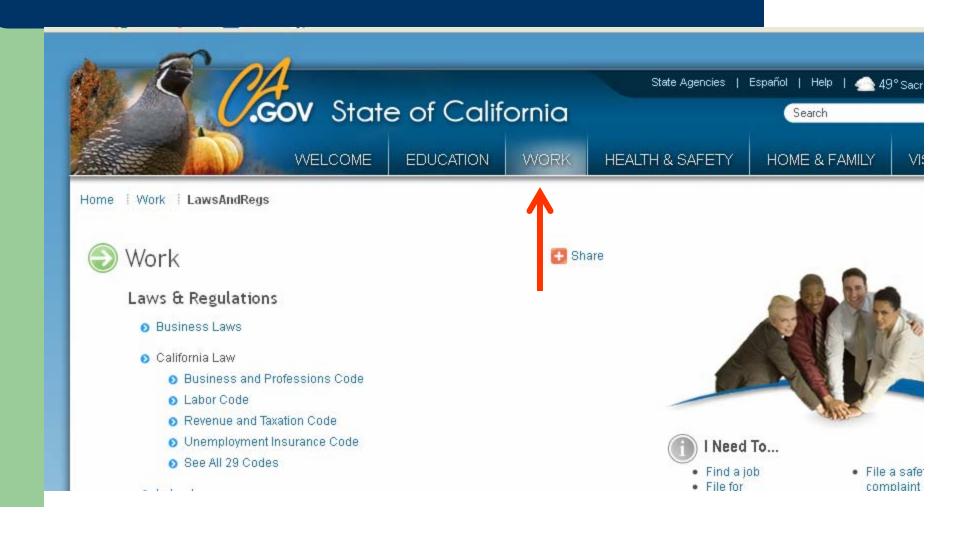

# California Cases - http://courts.ca.gov/opinions.htm

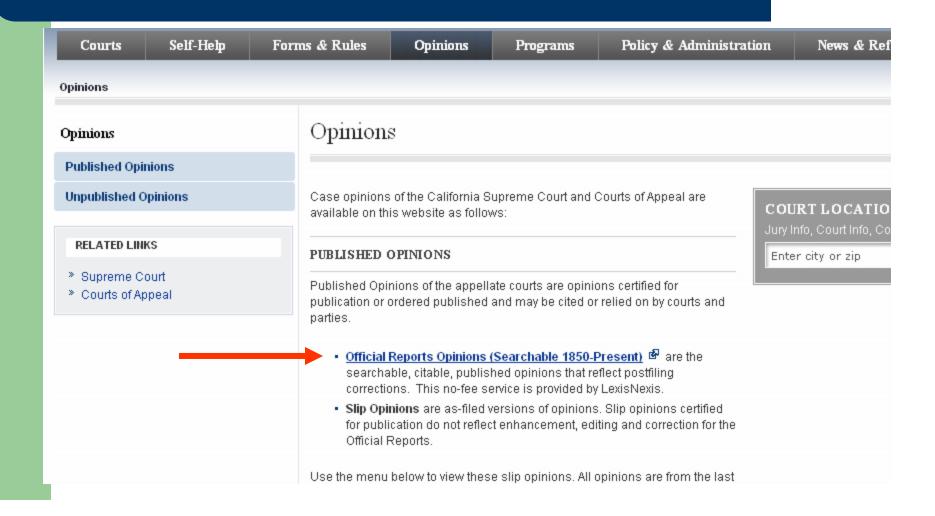

## CALIFORNIA COURTS

#### THE OFFICIAL CASE LAW OF THE STATE OF CALIFORNIA

Welcome to the California Official Reports page, created to provide Californians with access to official case law free of

| □ HOME                                           | Search By Terms Criteria                                 |
|--------------------------------------------------|----------------------------------------------------------|
| SEARCH                                           | Select Court to Search                                   |
| By Terms By Citation By Party Name               | CA Published Cases, Combined                             |
| By Judge<br>Advanced                             | CA Supreme Court Published Cases                         |
| Advanced                                         | O 1 CA Court of Appeal Published Cases                   |
| Read Cases with Official Headnotes and Summaries | Search for Opinions by Natural Language Word or Phrase   |
| from LexisNexis®                                 | thompson                                                 |
| Special Sessions of the California Supreme Court | Restrict by Decisions Date                               |
| and California Courts of<br>Appeal               | No Date Restrictions  From:  To:                         |
| ☑ Deerings Annotated Code                        | Retrieve the 25 most relevant cases based on your input  |
| ☑ Read Unannotated<br>California Codes           |                                                          |
| 🛮 Search Court Records                           |                                                          |
| 🖸 Find a Lawyer                                  |                                                          |
| ⊡ Browse LexisNexis®<br>Bookstore                |                                                          |
| ☑ Subscribe to <i>lexis.com</i> ®                |                                                          |
| ⊡ CONTACT US                                     |                                                          |
|                                                  |                                                          |
|                                                  |                                                          |
|                                                  |                                                          |
|                                                  |                                                          |
|                                                  |                                                          |
|                                                  | About LexisNexis   Terms and Conditions   Privacy Policy |

### CALIFORNIA COURTS

#### THE OFFICIAL CASE LAW OF THE STATE OF CALIFORNIA

Welcome to the California Official Reports page, created to provide Californians with access to official case law free of charge FOCUS™ Terms Search Within Original Results (1 - 100) Advanced... □ HOME ■ SEARCH View Cite 4 1 - 10 of 100 ⇒ What's this? Show Hits Sort By Relevance By Terms FSelect for FOCUS™ or Delivery By Citation By Party Name 1. Thompson v. City of Monrovia, B216252, COURT OF APPEAL OF CALIFORNIA, SECOND APPELLATE DIST By Judge 4th 860; 112 Cal. Rptr. 3d 377; 2010 Cal. App. LEXIS 1142, June 17, 2010, Filed, The Publication Stat Advanced by the Court from Unpublished to Published July 14, 2010. Read Cases with Official 2. Thompson v. Thompson, Civ. No. 6124, COURT OF APPEAL OF CALIFORNIA, FIRST APPELLATE DISTRIC Headnotes and Summaries 267 P. 375; 1928 Cal. App. LEXIS 961, May 3, 1928, Decided , A Petition by Respondents to have the from LexisNexis® after Judgment in the District Court of Appeal, was Denied by the Supreme Court on July 2, 1928. Special Sessions of the California Supreme Court 3. Estate of Shinkle, No. H022305. , COURT OF APPEAL OF CALIFORNIA, SIXTH APPELLATE DISTRICT, 97 and California Courts of 42; 2002 Cal. App. LEXIS 3469; 2002 Cal. Daily Op. Service 3418; 2002 Daily Journal DAR 4257, March Appeal Status of this Document has been Changed by the Court from Unpublished to Published April 18, 2002. Deerings Annotated Code 4. Thompson Pacific Construction, Inc. v. City of Sunnyvale, H029818, COURT OF APPEAL OF CALIFORNIA □ Read Unannotated California Codes Cal. App. 4th 525; 66 Cal. Rptr. 3d 175; 2007 Cal. App. LEXIS 1585, September 21, 2007, Filed, Reque v. City of Sunnyvale, 2008 Cal. LEXIS 626 (Cal., Jan. 16, 2008) ■ Search Court Records Find a Lawver 5. Thompson v. Occidental Life Ins. Co., S.F. No. 22951, Supreme Court of California, 9 Cal. 3d 904; 513 ■ Browse LexisNexis® LEXIS 236, August 27, 1973, Appellant's petition for a rehearing was denied October 10, 1973. Wrigh Bookstore opinion that the petition should be granted. ■ Subscribe to lexis.com® 🔲 🔕 6. Crofoot Lumber, Inc. v. Thompson, Civ. No. 9326, Court of Appeal of California, Third Appellate District ■ CONTACT US 1958 Cal. App. LEXIS 1496, September 3, 1958, A Petition for a Rehearing was Denied September 30, Hearing by the Supreme Court was Denied October 28, 1958. 🔲 🛕 7. Thompson v. Williams, No. B035346, Court of Appeal of California, Second Appellate District, Division Fi Rptr. 518; 1989 Cal. App. LEXIS 612, June 14, 1989 8. Federal Mut. Liability Ins. Co. v. Industrial Acci. Com., S. F. No. 9919, Supreme Court of California, 187 379, December 5, 1921 People v. Watie, No. C035402., COURT OF APPEAL OF CALIFORNIA, THIRD APPELLATE DISTRICT, 100

and appared the LEVIC 44ED appared balls on Comics 6060, appared by a DERO Talle 5

## Office of Administrative Law http://www.oal.ca.gov/CCR.htm

Skip to: (

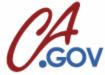

### OFFICE OF ADMINISTRATIVE LAW

300 Capitol Mall, Suite 1250

Sacramento, California

Home | CCR | Notice Register | Underground Regs |

Emergency Regs Publications

Training Public Participation

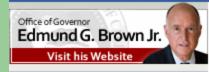

#### SPONSORED LINKS \*

- ->> California Code of Regulations
- Legislative Information
- California Codes
- California Constitution
- Admin. Procedure Act \* & APA Regulations
- DSS Manual of Policies & Procedures
- State Agency Index
- Code of Federal Panulations.

### California Code of Regulations (CCR)

The California Code of Regulations (CCR), is the official compilation and publication of the regulations add Administrative Procedure Act (APA). Properly adopted regulations that have been filed with the Secretary

The CCR is compiled into Titles\* and organized into Divisions containing the regulations of state agencies

The CCR is available from a variety of sources:

- ->> Online. OAL contracts with Barclays, a division of Thomson-Reuters to provide a free online version please e-mail OAL at staff@oal.ca.gov or contact Barclays at 1-800-888-3600. (See Browsing Tips
- Most County Clerks and County Law Libraries have printed copies of the CCR.
- State depository libraries also have a copy of the CCR.
- To order a hard-copy version of the CCR or purchase individual Titles, please contact Barclays, pub www.barclaysccr.com.

# Legal Information Institute (LII) – www.law.cornell.edu

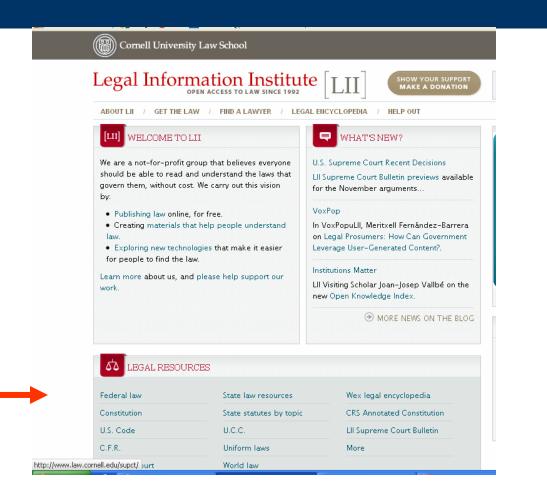

# Law Library of Congress – www.loc.gov/law/

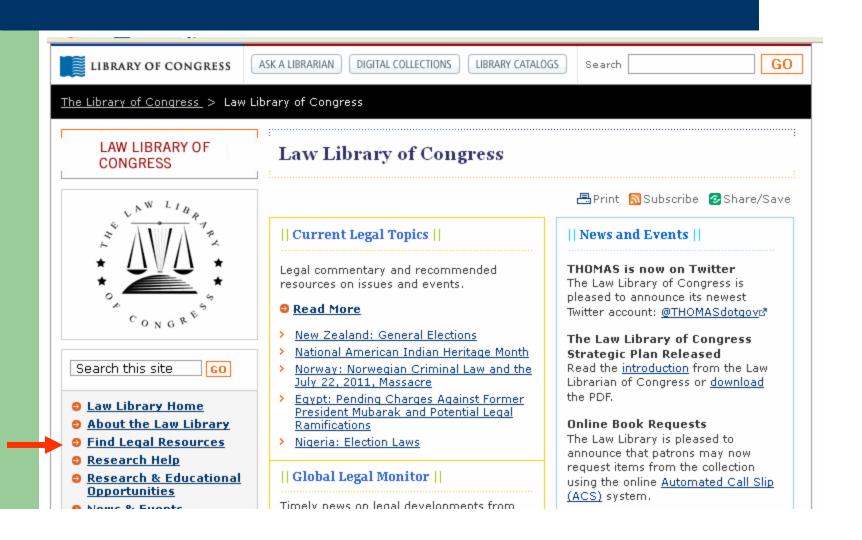

# GPO's Federal Digital System - http://www.gpo.gov/fdsys/

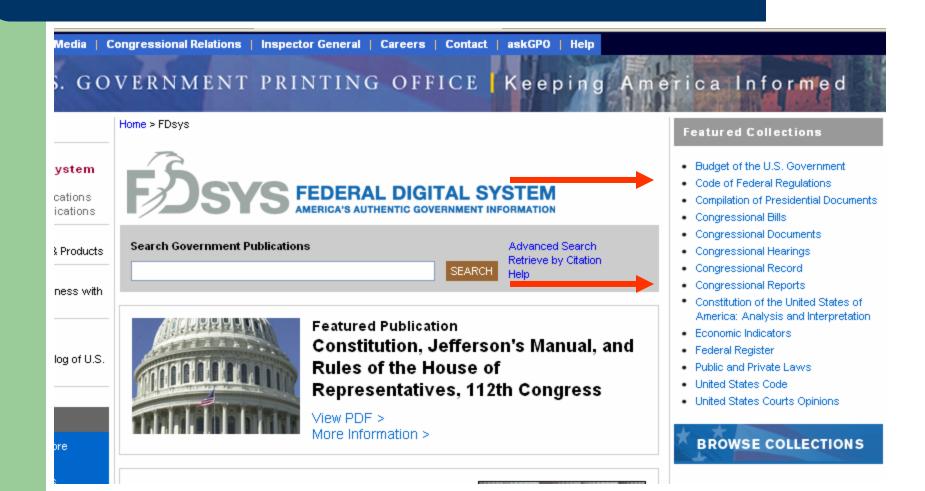

# US Code from the Office of the Law Revision Counsel of the United States House of Representatives - http://143.231.180.80/browse.xhtml

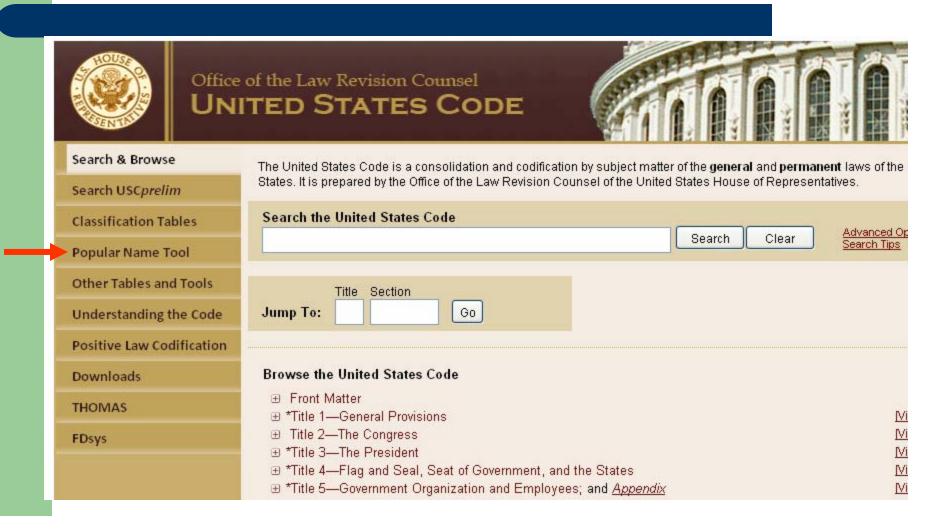

## Reference USA

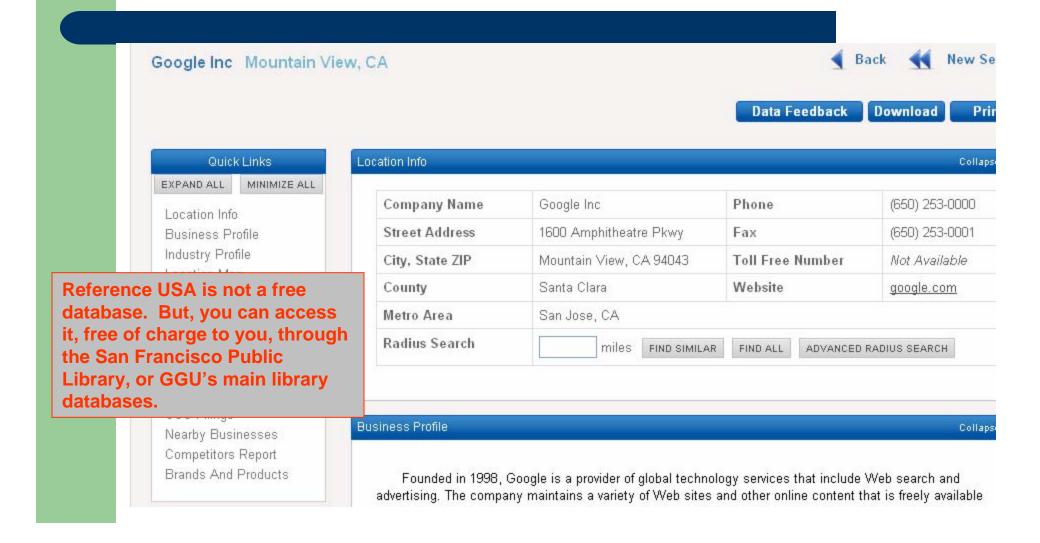

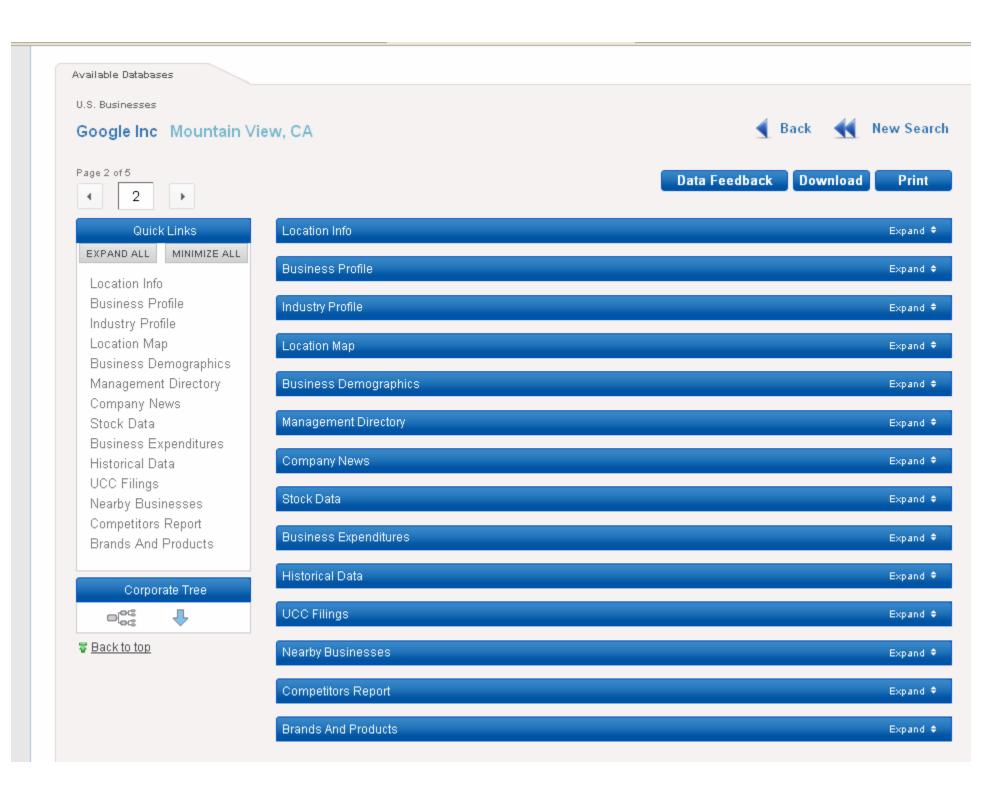

# BRB - http://www.publicrecordsources.com/

## Free Public Record Sites

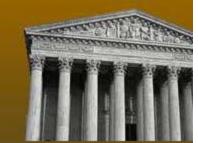

# Search Public Records Now! Marriage Records Divorce Records Birth Records Death Records Obituary Records tery Records

| Nationwide Pu | blic Records Search |        |
|---------------|---------------------|--------|
| First Name:   | Last Name:          |        |
| State:        | Record Type:        | Search |
| Nationwide    | - Please Choose - 💌 |        |

Searching is free. If you want to buy a report, those cost anywhere from \$1 - \$40.

Below is a comprehensive list of free public record sites to locate sources for civil records, criminal records, driving records, real estate records, public record vendors, record retrievers, and more.

Please select a state.

 Alabama
 Kentucky
 Horth Dakota

 Alaska
 Louisiana
 Ohio

 Arizona
 Maine
 Oklahoma

 Arkansas
 Maryland
 Oregon

## **Hein Online**

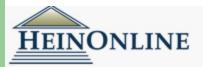

What is Section 508 | (

### Subscribed Libraries

Search All Subscribed Collections (BETA)

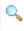

Advanced Search Syntax

- Law Journal Library
  - American Bar Association Journals
  - · Core U.S. Journals
  - Criminal Justice Journals
  - International & Non-U.S. Law Journals
  - a Intellectual Decreated and John nal Library

Hein Online is not a free database. But, you can access it, free of charge to you, through GGU (if you are a member), Hastings and/or other libraries.

aries (AALL) ools (AALS)

### Title Lookup Help

Enter a PUBLICATION Title (i.e. Catalog Search)

## ool of Law

## Golden Gate University School of Law Library

### This Account

- User Name: Golden Gate University
- Loa Out

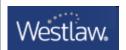

#### 96 CALR 1519

California Law Review MOURNING MIRANDA December, 2008 (Approx. 93 pages)

questions. If he just goes ahead and answers questions the officer asks him, he's given up that right implicitly, so there's a valid implied waiver. Another telecourse instructor adds: "The fact that he's talking to the officer is an implied waiver of his right to remain silent."

After POST began emphasizing implied waivers in 1995, it appeared that not all law enforcement officials agreed with this practice. [FN375] Regardless, the approach spread, [FN376] fueled in part by a California Supreme Court case approving the practice. [FN377] There is no empirical evidence indicating the frequency with which officers in California obtain implied waivers. However, a 2004 training document from the Los Angeles County District Attorney's office states that while express waivers are preferred, a "problem" is that "most police do not use" them. [FN378]

Perhaps the best way to understand the development of implied waivers is to compare the current Miranda card with prior versions. Here is a version of the warnings and waivers from a 1980 training manual published by a private organization: [FN379]

TABULAR OR GRAPHIC MATERIAL SET FORTH AT THIS POINT IS NOT DISPLAYABLE

\*1587 Here is the front and back of POST's current Miranda card: [FN380]

TABULAR OR GRAPHIC MATERIAL SET FORTH AT THIS POINT IS NOT DISPLAYABLE

\*1588 One might note the simpler language of the warnings, the interspersing of "Do you understand?" with each warning and, of course, that obtaining express waivers is optional. The suggested waiver questions also seek a "mixed" waiver; that is, an express waiver of the right to remain silent and an implied waiver of the right to counsel.

3. The Miranda Court's assumption about waivers and invocations today

The evidence now seems contrary to the Miranda Court's belief that warnings and waivers would create an unpressured "time out" prior to questioning, and that suspects would have to articulate waivers clearly before questioning could begin. We also can no longer indulge in the assumption that questioning will take place only with suspects who have decided that they are willing to speak, or that suspects are easily able to stop questioning once it has

▼ Term Ooc 18 of 10000

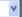

Tools

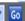

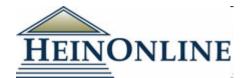

- You have a right to remain silent.
- Anything you say can and will be used against you in a court of law.
- You have the right to consult a lawyer before we talk to you and to have him with you while we talk to you.
- If you cannot afford to hire a lawyer, one will be appointed to represent you before any questioning, free of charge.
- 5. Do you understand each of the rights explained to you?
- 6. Do you want to talk about this case or not?
- 7. Do you want a lawyer or not?

Here is the front and back of POST's current Miranda card: 380

### MIRANDA RIGHTS

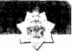

- You have the right to remain silent. Do you understand?
- Anything you say may be used against you in court. Do you understand?
- You have the right to the presence of an attorney before and during any questioning. Do you understand?
- 4. If you cannot afford an attorney, one will be appointed for you free of charge, before any questioning, if you want. Do you understand?

#### MIRANDA EXPRESS WAIVER

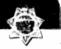

If you desire an express waiver, ask a "yes" or "no" question, such as:

- 1. Do you want to talk about what happened?
- 2. Do you want to tell your side of the story?
- 3. Do you want to go ahead and talk to me?

\*\* OSP 01 64945

20057,7293,4004-05

## Way Back Machine - www.archive.org

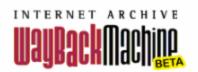

### http://www.ggu.edu

Go Wayback!

http://www.ggu.edu has been crawled 746 times going all the way back to November 5, 1996.

A crawl can be a duplicate of the last one. It happens about 25% of the time across 420,000,000 websites. FAQ

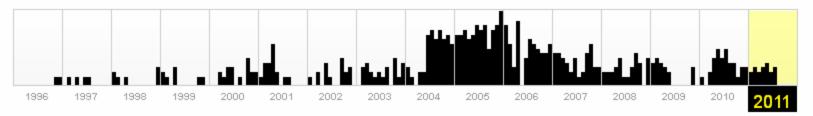

| JAN |    |    |    |    |    |    |   | FEB |    |    |    |    |    |    |  | MAR |    |    |    |    |    |    |  | APR |    |    |    |    |  |
|-----|----|----|----|----|----|----|---|-----|----|----|----|----|----|----|--|-----|----|----|----|----|----|----|--|-----|----|----|----|----|--|
|     |    |    |    |    |    |    |   |     |    |    |    |    |    |    |  |     |    |    |    |    |    |    |  |     |    |    |    |    |  |
|     |    |    |    |    |    |    | 6 |     |    |    |    |    |    |    |  |     |    |    |    |    |    |    |  |     |    |    |    |    |  |
| 9   | 10 | 11 | 12 | 13 | 14 | 15 | 1 | 3 1 | 4  | 15 | 16 | 17 | 18 | 19 |  | 13  | 14 | 15 | 16 | 17 | 18 | 19 |  | 10  | 11 | 12 | 13 | 14 |  |
| 16  | 17 | 18 | 19 | 20 | 21 | 22 | 2 | ) 2 | 21 | 22 | 23 | 24 | 25 | 26 |  | 20  | 21 | 22 | 23 | 24 | 25 | 26 |  | 17  | 18 | 19 | 20 | 21 |  |
| 23  | 24 | 25 | 26 | 27 | 28 | 29 | 2 | 2   | 28 |    |    |    |    |    |  | 27  | 28 | 29 | 30 | 31 |    |    |  | 24  | 25 | 26 | 27 | 28 |  |
| 20  | 24 |    |    |    |    |    |   |     |    |    |    |    |    |    |  |     |    |    |    |    |    |    |  |     |    |    |    |    |  |

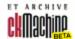

OLDEN GATE UNIVERSITY

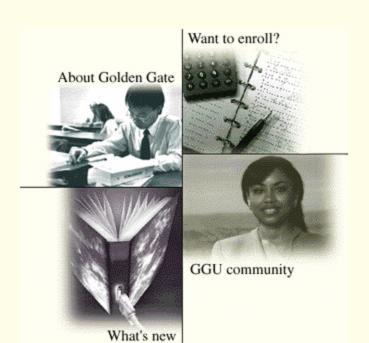

Welcome and About Golden Gate University

Schools/Programs

Distance Learning and Online Options

Locations

What's New

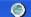

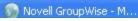

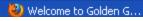

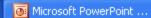

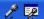

# Whols - www.networksolutions.com/whois

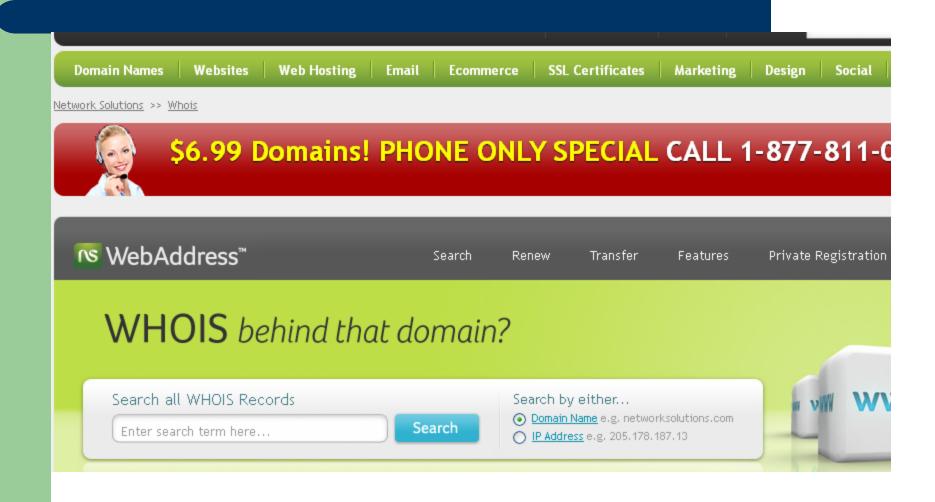

## **Watch That Page**

## Watch That Page.com Login User name Password Login Forgot password? Reaister Your pages Your changes ▶ Your profile ▶ Page problem wizard Webmasters ▶ FAO News archive Awards & feedback

## Monitor pages, extract new information

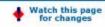

## Database restore failed. Another attempt done, but pages on accounts set back to 15. September again!!

NOTE. Due to a corrupted database problem we have lost all pages added to accounts since 15. September. We are of course very sorry about this. You can get the pages back by adding them to your account.

WatchThatPage is a service that enables you to automatically collect new information from your favorite pages on the Internet. You select which pages to monitor, and WatchThatPage will find which pages have changed, and collect all the new content for you. The new information is presented to you in an email and/or a personal web page. You can specify when the changes will be collected, so they are fresh when you want to read them. The service is free!\*

\*Professional and heavy users are requested to pay a fee. See terms & conditions

With WatchThatPage you can make your own newsletter customized with the information important to you, from the sources of your choice. Competitors, partners, online news and magazines, reports, events. Any page on the Internet can be watched. There is nothing to download to use WatchThatPage. All the heavy work is done on our server. All you have to do is to register your profile, and add the pages you want to watch. From now on, just lean back and let the updates come to you.

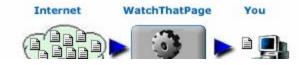

## **How do Search Engines Differ?**

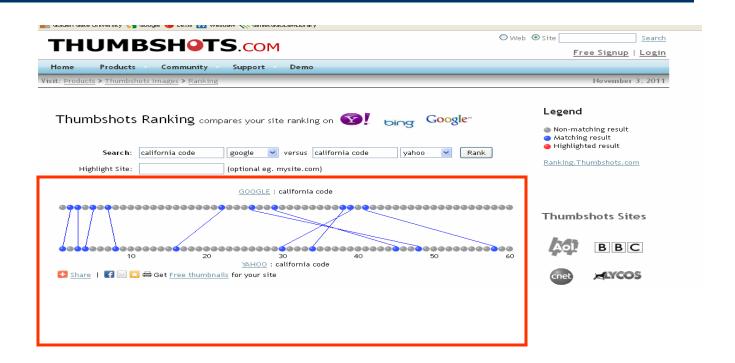

## **Zimmerman's -**http://law.lexisnexis.com/infopro/zimmermans/

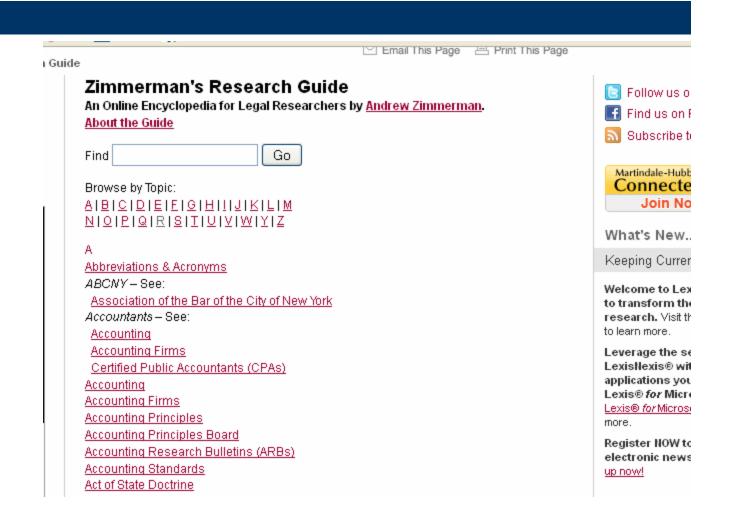

## Wikipedia – www.wikipedia.org

🚨 Log in /

Article Discussion

Read Edit View history

Search

## Undue influence

From Wikipedia, the free encyclopedia

Undue influence (as a term in jurisprudence) is an equitable doctrine that involves one person taking advantage of a position of power over another person. It is where free will to bargain is not possible.

#### Contents [hide]

- 1 Undue influence in contract law
  - 1.1 Presumed undue influence
    - 1.1.1 First subgroup
    - 1.1.2 Second subgroup
  - 1.2 Actual undue influence
- 2 Undue influence in probate law
- 3 See also

#### Undue influence in contract law

[edit]

If undue influence is proved in a contract, in the U.S. constitution, the contract is voidable by the innocent party, and the remedy is rescission. There are two categories to consider:

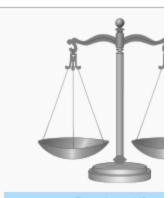

#### Contract lav

Part of the common law

#### Contract formatio

Offer and acceptance • Ma Mirror image rule • Invitation Firm offer • Considera

# Law Library Resource Xchange (LLRX) – www.llrx.com

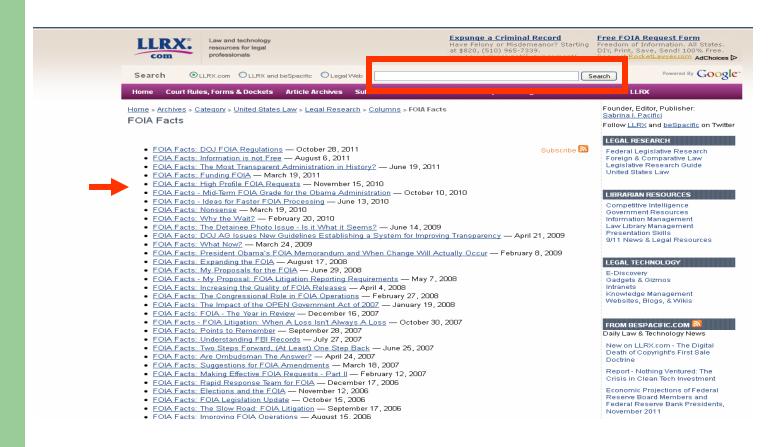

### **Is Your Source Current?**

- If you're working with print resources, make sure to check your pocket parts and/or supplements.
- If you're working with an electronic resource, make sure you know when it was most recently updated.

### **Secondary Sources**

 If you are working in an area of law you aren't accustomed to, start with a secondary source.

| Primary Authority                                                   | Secondary Source                                                                         |
|---------------------------------------------------------------------|------------------------------------------------------------------------------------------|
| A statement of the law itself (case law, regulations and statutes.) | Commentary on the law or a description of the law (Witkin, Rutter Guides, AmJur, CalJur) |

#### **Switch Gears**

- If your research isn't moving in the right direction after 10 minutes of concentrated effort, re-think your search strategy.
  - Re-state the issue.
  - Look to other research sources.
  - Reconsider the legal theory.
  - Is this a matter of first impression?

#### **Precedent**

- Is the case you are relying on still good law?
- Has the case you are relying on been influential? Have other cases relied upon it?

# **Unpublished Decisions**

## Why is good research important?

- Competent Representation
- Credibility! If a portion of your research is faulty, Judges and other Attorneys may not believe the rest of your work.

### Customization

- If you use Westlaw or Lexis, customize them to save you time.
- Add tabs that you use often (eg: California, tax law).

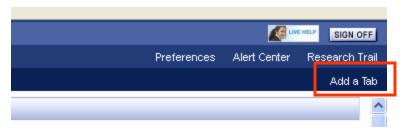

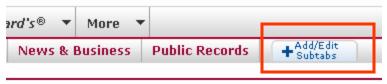

### **Smart Phone Apps**

- Fastcase Free app containing federal and state cases and statutes. User needs to create a login.
- LawStack Free app with the US Constitution and Federal Rules.
- Black's Law Dictionary \$54.99.
- Nolo Plain English Law Dictionary Free.
- iPleading \$3.99. Creates a formatted PDF document that is ready for filing. The details can be filled in and emailed.
- Trial Pad \$89.99. Present trial exhibits in court through a projector.

#### **Modern Current Awareness - Twitter**

- WeFollow -http://wefollow.com/
- Twellow <a href="http://www.twellow.com/">http://www.twellow.com/</a> (Jennifer's personal favorite)
- Listorious <a href="http://listorious.com/">http://listorious.com/</a>
- LexTweet <a href="http://www.lextweet.com/tweeters">http://www.lextweet.com/tweeters</a>
- Admire someone? Follow who they follow.
- Start actively tweeting about subjects of interest to you. Then, selectively follow some of your followers.

## When to Stop Researching?

 When you have found multiple sources that all refer you to the same authority.

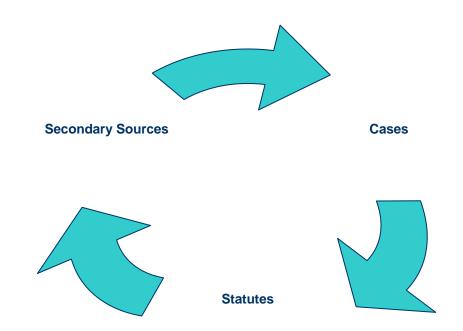

## **Local Libraries (and Librarians)**

- GGU Alums pay a reduced membership rate.
- Hastings Check their website for the hours they are open to non-students. Visitors get access to their online databases (other than Lexis and Westlaw) through public computer terminals in the library.
- Berkeley Law (Boalt)
- San Francisco Law Library
- San Francisco Public Library

# Thank you!

- Jennifer Pesetsky
- jpesetsky@ggu.edu
- (415) 442-6520